# **Microsoft Outlook To Lotus Notes Con**

**A Loxley**

#### *Migrating from Microsoft Exchange 5.5 to Lotus Notes and Domino 6* Tommi Tulisalo,2003

 *Implementing and Managing Exchange Server 2003* Charles J. Brooks,Will Schmied,Ed Tittel,Orin Thomas,2004 The 70-284 Exam Cram 2 covers what readers need to know to pass the exam - a popular elective for the MCSA (2000 and 2003) and MCSE (2000 and 2003) programs as well as 1 of 2 Core Messaging exams for the new MCSE 2003 Messaging Specialist program. The exam measures readers' ability to implement, manage, and troubleshoot an Exchange Server 2003 organization. This book is the ideal refresher for readers who are familiar with the exam material or for readers who are in need of more in-depth study material it is the ultimate complement guide for larger training guides, instructor-led classes, and/or CBT training.

 **Using Microsoft Outlook 2002** Gordon Padwick,2001 Special Edition Using Microsoft Outlook 2002is a businessfocused guide to Microsoft Outlook. It focuses on maximizing user productivity with real-world techniques in realworld environments. Topics covered include: Using Outlook as a sharing tool Creating and changing security settings Customizing the folder list Using Outlook as a client for other messaging systems Using Outlook as a client for exchange server and other information systems

 *Salesforce.com For Dummies* Tom Wong,Liz Kao,2006-12-13 So you have something to sell or you work for a business using salesforce.com, but you're not quite sure how to maximize your profits with it? Never fear! Salesforce.com for Dummies shows you the quick-and-easy way to start selling your product or service online without the confusion or fuss. With an emphasis on customer relationship management, this hands-on guide helps you manage accounts, market your products, and improve service. Whether you're a salesperson, channel manager, marketing mogul, customer rep, or executive, you'll find secrets here for making your job easier, your day more productive, and your business more successful. This second edition has been revised to include Salesforce.com's latest product and feature offerings as of the Summer 2006 release, giving you the tools you need to: Build a product catalog Manage price books Calculating and customizing forecasts Drive demand up with campaigns Stimulate sales effectiveness with documents Deliver excellent service Analyze data with reports Verify your company profile Add users to salesforce Customize your page and search layout Extend your usage of Salesforce beyond CRM This guide makes suggestions on how to dive more productivity and improve communication with standard templates from the Dummies Web site. With this book you'll get up to speed fast and manage your business information more effectively with Salesforce.com today!

 *Mobile and Wireless Design Essentials* Martyn Mallick,2003-03-10 Describes mobile and wireless design techniques from the developer's perspective, offering in-depth analysis of the complete range of network technologies Details development options for building Smart Client, Thin Client, and messaging applications as well as PIM (personal information management) and location-based services The author is an experienced trainer who leads seminars and workshops worldwide for iAnywhere Solutions, a subsidiary of Sybase

InfoWorld ,1999-03-29 InfoWorld is targeted to Senior IT professionals. Content is segmented into Channels and

Topic Centers. InfoWorld also celebrates people, companies, and projects.

Adobe Acrobat 9 Adobe Systems, Adobe Creative Team, 2009 The official training workbook from Adobe systems. *Lotus Notes* Jane Calabria,Dorothy Burke,2003 This inexpensive, compact-sized guide is all you need to master the fundamentals of Lotus Notes R6. The book is divided into quick and easy lessons designed to be completed in ten minutes or less. Topics covered include getting started with Notes, working with databases, reading mail, using the calendar, managing documents, navigating the Web, and customizing Notes.

 Mastering?Fedora?Core 5 Michael H. Jang,2006-07-12 Mastering Red Hat Linux 8.1 is aimed at beginning to advanced users who want to install, configure, and network Linux. It teaches non-Unix Windows users how to get Red Hat Linux up and running.

*Migrating from Microsoft Exchange 2000/2003 to Lotus Notes and Domino 7* IBM Redbooks,2006-01-01

 MasteringTM Red Hat® Enterprise Linux® 3 Michael Jang,2006-02-20 Your Complete Guide to the World's Leading Linux Enterprise Distribution Red Hat Enterprise Linux 3 is emerging as the corporate Linux standard. One of the first books to focus on this robust product, Mastering Red Hat Enterprise Linux 3 gives you the practical information you need to install, configure, and network Linux on a large number of computers. For experienced administrators, this book uniquely features detailed coverage of Apache, TUX, Samba, NFS, vsFTP, Squid, SSH, DNS, DHCP, iptables, CUPS, sendmail, Postfix, NIS, LDAP, MySQL, system administration command line and GUI tools and utilities for each phase of the management process. It also helps you configure the GUI for enterprise workstations. Topics include: Installing Linux on a standalone system, over a network, and automatically on multiple computers Navigating the command line interface Administering users and groups securely Managing packages with the RPM GUI tool Configuring and troubleshooting the boot process Upgrading and recompiling kernels Backing up your system with RAID Understanding basic TCP/IP networking Managing Linux on your LAN Securing Linux firewalls Ensuring secure remote access Installing, configuring, and testing DNS, DHCP, CUPS, sendmail and Postfix mail servers Configuring and troubleshooting FTP, NFS, Samba, Apache, TUX, and Squid Effectively using Linux authentication services--NIS and LDAP Using Red Hat GUI administrative tools appropriately Setting up MySQL for databases Managing X servers and X clients Working with GNOME and KDE

 **IBM Lotus Notes 8.5 User Guide** Karen Hooper,2010-09-03 A practical hands-on user guide and eBook with time saving tips and comprehensive instructions for using Lotus Notes effectively and efficiently.

 *Understanding IBM Workplace Strategy & Products* Ron Sebastian,Douglas W. Spencer,2005-10 Annotation IBM Workplace represents an entire portfolio of IBM products, new and existing, that focuses on increasing people's productivity in a new way. In this book, IBM Software Live! Program Director Douglas Spencer and Senior Lotus Consultant Ron Sebastian start with an introduction to people productivity in the context of IBM's On Demand Business vision. Then the IBM Workplace strategy and products are described. You will see how the underlying componentized software infrastructure of IBM Workplace provides the flexibility businesses need in the emerging on demand world. You will see how many users without traditional desks such as an outbound sales force, factory floor

staff, airline pilots, etc. can collaborate with others boosting the productivity of the entire organization, trading partners, and customers. The authors then provide an overview of the key product lines that implement the IBM Workplace vision including IBM Workplace, WebSphere Portal, Lotus Notes and Domino, and WebSphere Everyplace. You will learn how the new IBM Workplace client technology for these products combines the rich user experience of client/server with the cost characteristics of Web-based applications, giving users the best of both worlds. In the final chapter, the authors explore industry-specific people productivity solutions tailored for the needs of specific industries including aerospace, defense, automotive, banking, financial markets, consumer products, electronics, utilities, government, health care, insurance, life sciences, retail, and telecommunications, etc. The Foreword, by IBM Software Group General Manager of Workplace, Portal, and Collaboration Software, Michael D. Rhodin, provides an insider's perspective on the thinking behind IBM Workplace. To help you stay current, this book comes with your personal password for accessing the companion Web site which offers up-to-the-minute IBM Workplace news, More on the Web links, and additional resources.

 **Engineering for Human-Computer Interaction** Murray R. Little,Laurence Nigay,2001-12-12 The papers collected here are those selected for presentation at the Eighth IFIP Conference on Engineering for Human-Computer Interaction (EHCI 2001) held in Toronto, Canada in May 2001. The conference is organized by the International Federation of Information Processing (IFIP) Working Group 2.7 (13.4) for Interface User Engineering, Rick Kazman being the conference chair, Nicholas Graham and Philippe Palanque being the chairs of the program committee. The conference was co-located with ICSE 2001 and co-sponsored by ACM. The aim of the IFIP working group is to investigate the nature, concepts, and construction of user interfaces for software systems. The group's scope is: • to develop user interfaces based on knowledge of system and user behavior; • to develop frameworks for reasoning about interactive systems; and • to develop engineering models for user interfaces. Every three years, the working group holds a working conference. The Seventh one was held September 14-18 1998 in Heraklion, Greece. This year, we innovated by organizing a regular conference held over three days.

 **PC Mag** ,2003-04-22 PCMag.com is a leading authority on technology, delivering Labs-based, independent reviews of the latest products and services. Our expert industry analysis and practical solutions help you make better buying decisions and get more from technology.

 *MCSE Planning and Maintaining a Microsoft Windows Server 2003 Network Infrastructure (Exam 70-293)* Syngress,2003-10-16 Syngress Study Guides guarantee comprehensive coverage of all exam objectives. There are no longer any short cuts or gimmicks that allow candidates to pass Microsoft's new, more rigorous exams. The days of cramming to become a paper MCSE are over; candidates must have a full grasp of all core concepts and plenty of hands-on experience to become certified. This book provides complete coverage of Microsoft Exam 70-293 and features one-of-a-kind integration of text, DVD-quality instructor-led training, and Web-based exam simulation and remediation, this study guide & DVD training system gives students 100% coverage of official Microsoft exam objectives plus realistic test prep. The System package consists of: 1) STUDY GUIDE. 800 pages of coverage

explicitly organized in the identical structure of Microsoft's exam objectives. Sections are designed to standalone, allowing readers to focus on those areas in which they are weakest and skim topics they may have already mastered. 2) DVD: A full hour of instructor-led training, complete with on-screen configurations and networking schematics, demystifying the toughest exam topics. 3) ONLINE PRACTICE EXAMS AND E-BOOK. Most exam candidates indicate that PRACTICE EXAMS are their single most valuable exam prep tool. Buyers of our Study Guides have immediate access to our exam simulations located at WWW.SYNGRESS.COM/SOLUTIONS. Syngress practice exams are highly regarded for rigor or the questions, the extensive explanation of the right AND wrong answers, and the direct hyperlinks from the exams to appropriate sections in the e-book for remediation. Readers will be fully prepared to pass the exam based on our 100% Certified guarantee. Readers may save thousands of dollars required to purchase alternative methods of exam preparation. Because of its breadth of coverage, this book will serve as a post-certification reference for IT professionals Syngress Study Guides are the only products that include a DVD of actual instructor led training on the topic

 Microsoft Exchange Server 5.5 Tony Redmond,1998-07-17 Microsoft Exchange Server 5.5: Planning, Design and Implementation describes the best practices used during the planning, design, and implementation phases of projects to deploy Microsoft Exchange Server. It incorporates the author's general expertise gained from 16 years working with corporate messaging systems as well as experience gained from enterprise-level projects around the world, including Digital's own deployment of 55,000 Exchange clients across 160 servers. The new functionality of Exchange V5.5 is covered, but the real values lies in the pragmatic and practical attitude taken to solving the problems posed by large-scale implementations of any messaging system. This book shows system designers, implementation teams, and e-mail administrators what Exchange V5.5 is capable of and where it needs human assistance to succeed. Covers Exchange 5.5 SP1 and advanced security and message journaling Describes best practice used during the planning, design and implementation phases of deploying Microsoft Exchange Server Foreword by Elaine K. Sharp, Worldwide Messaging Server Product Manager, Microsoft Corporation, March 1992 to October 1996

 **Connecting Microsoft Exchange Server** Kieran McCorry,1999-10-19 This guide covers how to connect Microsoft Exchange Server into mixed messaging environments. It explores how connections can be made, offers tricks and tips, and warns of potential pitfalls. The content extends from the simple task of connecting one Exchange server to another to complex issues associated with X.400 and SMTP backbones.

 *InfoWorld* ,2000-05-08 InfoWorld is targeted to Senior IT professionals. Content is segmented into Channels and Topic Centers. InfoWorld also celebrates people, companies, and projects.

 *PC Mag* ,1999-08 PCMag.com is a leading authority on technology, delivering Labs-based, independent reviews of the latest products and services. Our expert industry analysis and practical solutions help you make better buying decisions and get more from technology.

When somebody should go to the books stores, search establishment by shop, shelf by shelf, it is in reality problematic. This is why we offer the ebook compilations in this website. It will entirely ease you to see guide **Microsoft Outlook To Lotus Notes Con** as you such as.

By searching the title, publisher, or authors of guide you really want, you can discover them rapidly. In the house, workplace, or perhaps in your method can be every best place within net connections. If you aspiration to download and install the Microsoft Outlook To Lotus Notes Con, it is unquestionably simple then, in the past currently we extend the join to buy and create bargains to download and install Microsoft Outlook To Lotus Notes Con correspondingly simple!

## **Table of Contents Microsoft Outlook To Lotus Notes Con**

- 1. Understanding the eBook Microsoft Outlook To Lotus Notes Con
	- The Rise of Digital Reading Microsoft Outlook To Lotus Notes Con
	- Advantages of eBooks Over Traditional Books
- 2. Identifying Microsoft Outlook To Lotus Notes Con
	- Exploring Different Genres
	- Considering Fiction vs. Non-Fiction
	- Determining Your Reading Goals
- 3. Choosing the Right eBook Platform
	- Popular eBook Platforms
	- Features to Look for in an Microsoft Outlook To Lotus Notes Con
	- User-Friendly Interface
- 4. Exploring eBook Recommendations from Microsoft Outlook To Lotus Notes Con
	- Personalized Recommendations
	- Microsoft Outlook To Lotus Notes Con User Reviews and Ratings
	- Microsoft Outlook To Lotus Notes Con and Bestseller Lists
- 5. Accessing Microsoft Outlook To Lotus Notes Con Free and Paid eBooks
	- Microsoft Outlook To Lotus Notes Con Public Domain eBooks
	- Microsoft Outlook To Lotus Notes Con eBook Subscription Services
	- Microsoft Outlook To Lotus Notes Con Budget-Friendly Options
- 6. Navigating Microsoft Outlook To Lotus Notes Con eBook Formats
	- o ePub, PDF, MOBI, and More
	- Microsoft Outlook To Lotus Notes Con Compatibility with Devices
	- Microsoft Outlook To Lotus Notes Con Enhanced eBook Features
- 7. Enhancing Your Reading Experience
	- Adjustable Fonts and Text Sizes of Microsoft Outlook To Lotus Notes Con
	- $\circ$  Highlighting and Note-Taking Microsoft Outlook To Lotus Notes Con
	- Interactive Elements Microsoft Outlook To Lotus Notes Con
- 8. Staying Engaged with Microsoft Outlook To Lotus

Notes Con

- Joining Online Reading Communities
- Participating in Virtual Book Clubs
- Following Authors and Publishers Microsoft Outlook To Lotus Notes Con
- 9. Balancing eBooks and Physical Books Microsoft Outlook To Lotus Notes Con
	- o Benefits of a Digital Library
	- Creating a Diverse Reading Collection Microsoft Outlook To Lotus Notes Con
- 10. Overcoming Reading Challenges
	- o Dealing with Digital Eye Strain
	- Minimizing Distractions
	- Managing Screen Time
- 11. Cultivating a Reading Routine Microsoft Outlook To Lotus Notes Con
	- Setting Reading Goals Microsoft Outlook To Lotus Notes Con
	- Carving Out Dedicated Reading Time
- 12. Sourcing Reliable Information of Microsoft Outlook To Lotus Notes Con
	- Fact-Checking eBook Content of Microsoft Outlook To Lotus Notes Con
	- Distinguishing Credible Sources
- 13. Promoting Lifelong Learning
	- Utilizing eBooks for Skill Development
	- Exploring Educational eBooks
- 14. Embracing eBook Trends
	- Integration of Multimedia Elements
	- Interactive and Gamified eBooks

# **Microsoft Outlook To Lotus Notes Con Introduction**

In todays digital age, the availability of Microsoft

Outlook To Lotus Notes Con books and manuals for download has revolutionized the way we access information. Gone are the days of physically flipping through pages and carrying heavy textbooks or manuals. With just a few clicks, we can now access a wealth of knowledge from the comfort of our own homes or on the go. This article will explore the advantages of Microsoft Outlook To Lotus Notes Con books and manuals for download, along with some popular platforms that offer these resources. One of the significant advantages of Microsoft Outlook To Lotus Notes Con books and manuals for download is the cost-saving aspect. Traditional books and manuals can be costly, especially if you need to purchase several of them for educational or professional purposes. By accessing Microsoft Outlook To Lotus Notes Con versions, you eliminate the need to spend money on physical copies. This not only saves you money but also reduces the environmental impact associated with book production and transportation. Furthermore, Microsoft Outlook To Lotus Notes Con books and manuals for download are incredibly convenient. With just a computer or smartphone and an internet connection, you can access a vast library of resources on any subject imaginable. Whether youre a student looking for textbooks, a professional seeking industryspecific manuals, or someone interested in selfimprovement, these digital resources provide an efficient and accessible means of acquiring knowledge. Moreover, PDF books and manuals offer a range of benefits compared to other digital formats. PDF files are designed to retain their formatting regardless of the device used to open them. This ensures that the content appears exactly as intended by the author, with no loss of formatting or missing graphics. Additionally,

PDF files can be easily annotated, bookmarked, and searched for specific terms, making them highly practical for studying or referencing. When it comes to accessing Microsoft Outlook To Lotus Notes Con books and manuals, several platforms offer an extensive collection of resources. One such platform is Project Gutenberg, a nonprofit organization that provides over 60,000 free eBooks. These books are primarily in the public domain, meaning they can be freely distributed and downloaded. Project Gutenberg offers a wide range of classic literature, making it an excellent resource for literature enthusiasts. Another popular platform for Microsoft Outlook To Lotus Notes Con books and manuals is Open Library. Open Library is an initiative of the Internet Archive, a non-profit organization dedicated to digitizing cultural artifacts and making them accessible to the public. Open Library hosts millions of books, including both public domain works and contemporary titles. It also allows users to borrow digital copies of certain books for a limited period, similar to a library lending system. Additionally, many universities and educational institutions have their own digital libraries that provide free access to PDF books and manuals. These libraries often offer academic texts, research papers, and technical manuals, making them invaluable resources for students and researchers. Some notable examples include MIT OpenCourseWare, which offers free access to course materials from the Massachusetts Institute of Technology, and the Digital Public Library of America, which provides a vast collection of digitized books and historical documents. In conclusion, Microsoft Outlook To Lotus Notes Con books and manuals for download have transformed the way we access information. They provide a cost-effective and

convenient means of acquiring knowledge, offering the ability to access a vast library of resources at our fingertips. With platforms like Project Gutenberg, Open Library, and various digital libraries offered by educational institutions, we have access to an everexpanding collection of books and manuals. Whether for educational, professional, or personal purposes, these digital resources serve as valuable tools for continuous learning and self-improvement. So why not take advantage of the vast world of Microsoft Outlook To Lotus Notes Con books and manuals for download and embark on your journey of knowledge?

## **FAQs About Microsoft Outlook To Lotus Notes Con Books**

- 1. Where can I buy Microsoft Outlook To Lotus Notes Con books? Bookstores: Physical bookstores like Barnes & Noble, Waterstones, and independent local stores. Online Retailers: Amazon, Book Depository, and various online bookstores offer a wide range of books in physical and digital formats.
- 2. What are the different book formats available? Hardcover: Sturdy and durable, usually more expensive. Paperback: Cheaper, lighter, and more portable than hardcovers. E-books: Digital books available for e-readers like Kindle or software like Apple Books, Kindle, and Google Play Books.
- 3. How do I choose a Microsoft Outlook To Lotus Notes Con book to read? Genres: Consider the genre you enjoy (fiction, non-fiction, mystery, sci-fi, etc.). Recommendations: Ask friends, join book clubs, or explore online reviews and

recommendations. Author: If you like a particular author, you might enjoy more of their work.

- 4. How do I take care of Microsoft Outlook To Lotus Notes Con books? Storage: Keep them away from direct sunlight and in a dry environment. Handling: Avoid folding pages, use bookmarks, and handle them with clean hands. Cleaning: Gently dust the covers and pages occasionally.
- 5. Can I borrow books without buying them? Public Libraries: Local libraries offer a wide range of books for borrowing. Book Swaps: Community book exchanges or online platforms where people exchange books.
- 6. How can I track my reading progress or manage my book collection? Book Tracking Apps: Goodreads, LibraryThing, and Book Catalogue are popular apps for tracking your reading progress and managing book collections. Spreadsheets: You can create your own spreadsheet to track books read, ratings, and other details.
- 7. What are Microsoft Outlook To Lotus Notes Con audiobooks, and where can I find them? Audiobooks: Audio recordings of books, perfect for listening while commuting or multitasking. Platforms: Audible, LibriVox, and Google Play Books offer a wide selection of audiobooks.
- 8. How do I support authors or the book industry? Buy Books: Purchase books from authors or independent bookstores. Reviews: Leave reviews on platforms like Goodreads or Amazon. Promotion: Share your favorite books on social media or recommend them to friends.
- 9. Are there book clubs or reading communities I can join? Local Clubs: Check for local book clubs in

libraries or community centers. Online Communities: Platforms like Goodreads have virtual book clubs and discussion groups.

10. Can I read Microsoft Outlook To Lotus Notes Con books for free? Public Domain Books: Many classic books are available for free as theyre in the public domain. Free E-books: Some websites offer free e-books legally, like Project Gutenberg or Open Library.

## **Microsoft Outlook To Lotus Notes Con :**

*ee 521 sss ee 521 special electrical machines credit* - Dec 11 2022

web ee 521 special electrical machines as one of the most working sellers here will unconditionally be accompanied by the best options to review o $\alpha$ register

*ee 521 special electrical machines copy uniport edu* - Aug 07 2022

web ee 521 special electrical machines is available in our digital library an online access to it is set as public so you can download it instantly our books collection saves in multiple

*ee 521 special electrical machines uniport edu* - Jun 05 2022

web jun 11 2023 ee 521 special electrical machines is obtainable in our publication assemblage an online access to it is set as public so you can get it instantaneously

*ee 521 special electrical machines academia edu* - Jul 18 2023

web ee 521 special electrical machines credit hours 3 hours contact hours hours week lecture 2 tutorial 2

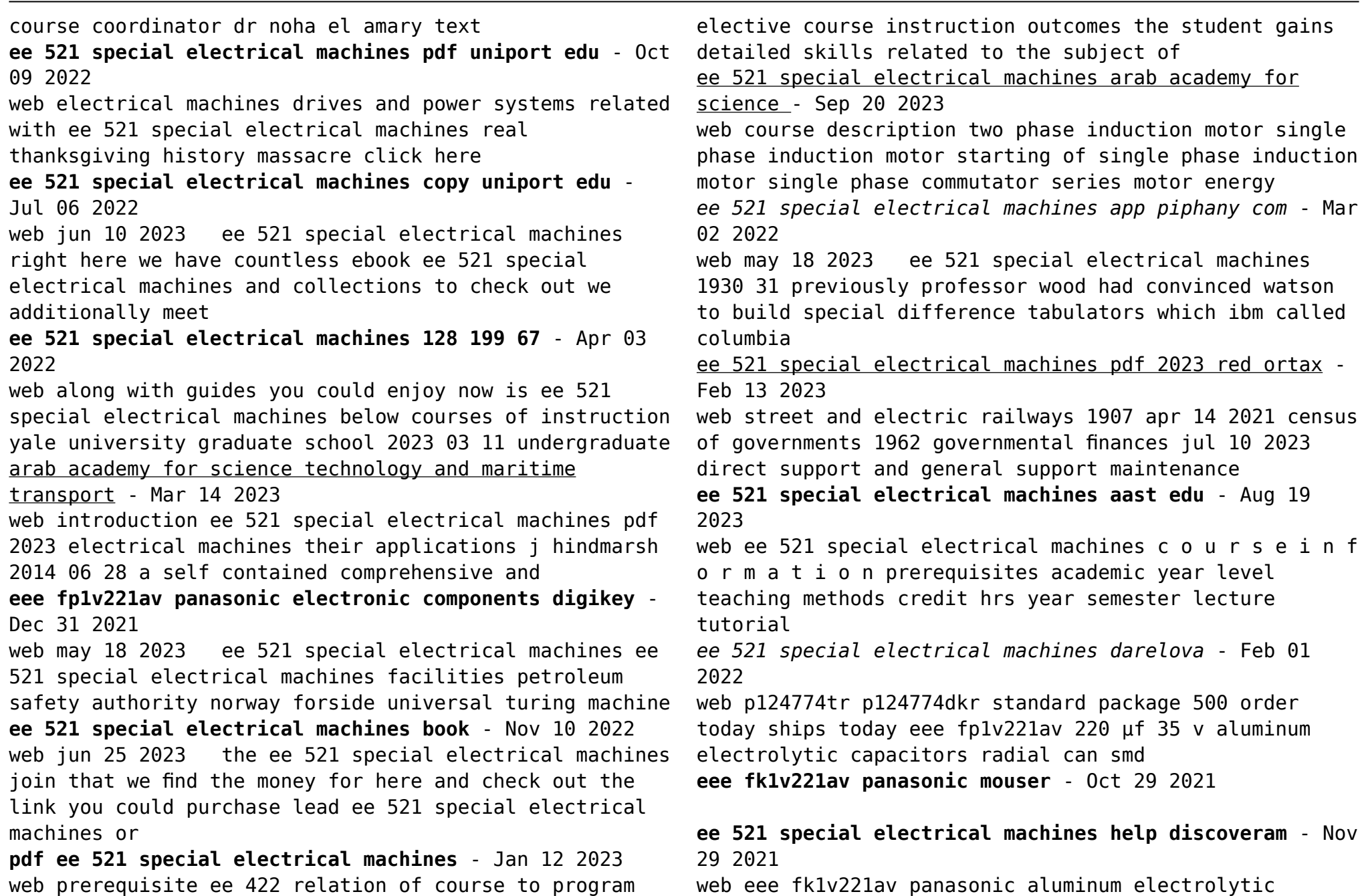

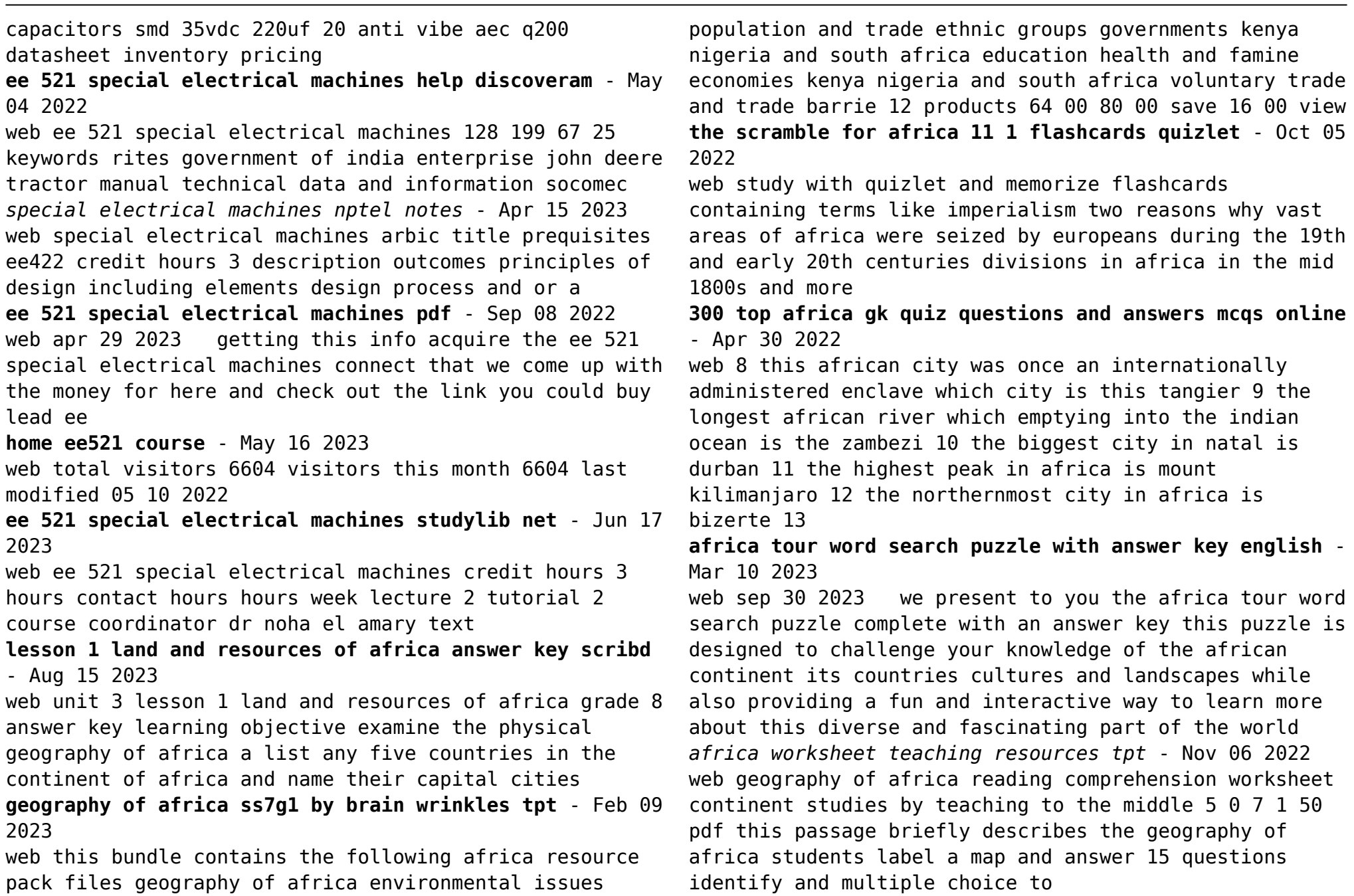

**africa worksheets** - Oct 17 2023

web worksheets and answer keys are provided project idea have your students pick an african country and present a report on its food people government etc to the rest of the class get free worksheets in your inbox print africa worksheets click the buttons to print each worksheet and associated answer key the people of africa reading passage

**countries of africa printable map and word** - Jan 08 2023 web feb 12 2023 using the map find the 54 countries of africa in this printable word search puzzle one

printable word search puzzle with map plus answer key

**scramble for africa webquest flashcards quizlet** - Sep 04 2022

web scramble for africa webquest study with quizlet and memorize flashcards containing terms like what european nations were imperialistic in africa what two nations had control of the greatest amount of territory in africa describe european imperialism in africa before the 19th century and more

### **answer key to sub saharan africa unit tese easy peasy all in** - Mar 30 2022

web sub saharan africa unit test answer key 1 three 2 second 3 humans 4 kalahari namib 5 funds 6 television 7 raw market 8 slaves 9 deserts civil 10 africa **africa storyline google docs google sheets** - May 12 2023

web oct 12 2023 hs ls2 4 use mathematical representations to support claims for the cycling of matter and flow of energy among organisms in an ecosystem hs ls2 5 develop a model to illustrate the role of photosynthesis and cellular respiration in the cycling of carbon among the biosphere atmosphere hydrosphere and geosphere

informational passages rc africa englishforeveryone org

- Jun 01 2022

web englishforeveryone org name date africa is the second largest continent after asia it also has the second largest population after asia about one billion people live in africa that is almost 15 of the world s population

*the scramble for africa commonlit answers 2023 free* - Dec 07 2022

web in commonlit the scramble for africa is one of the students favorite passages authored by bakari bosa for grade 10 students in the scramble for africa he highlights the tragic brutal history of european imperialism in africa hope you got the scramble for africa commonlit answers key for free as promised **read states and empires of west africa khan academy** - Aug 03 2022

web most west african gold in this period was mined a hundred miles or so south of wagadu and it was in great demand in north africa and europe thousands of miles to the north meanwhile the hausa states and kanem controlled the sale of kola nuts grown in the forests to the south and mostly used as a stimulant in north africa and the middle east

**the scramble for africa by bakari bosa pdf resource commonlit** - Feb 26 2022

web 1 that have been used to describe the period known as the scramble for africa in short the scramble for africa was the invasion occupation colonization 2 and annexation 3 of african territories by european powers as with most major events in history its roots are connected to past events

**africa word search puzzle with answer key english summary** - Apr 11 2023

web oct 3 2023 welcome to the africa word search

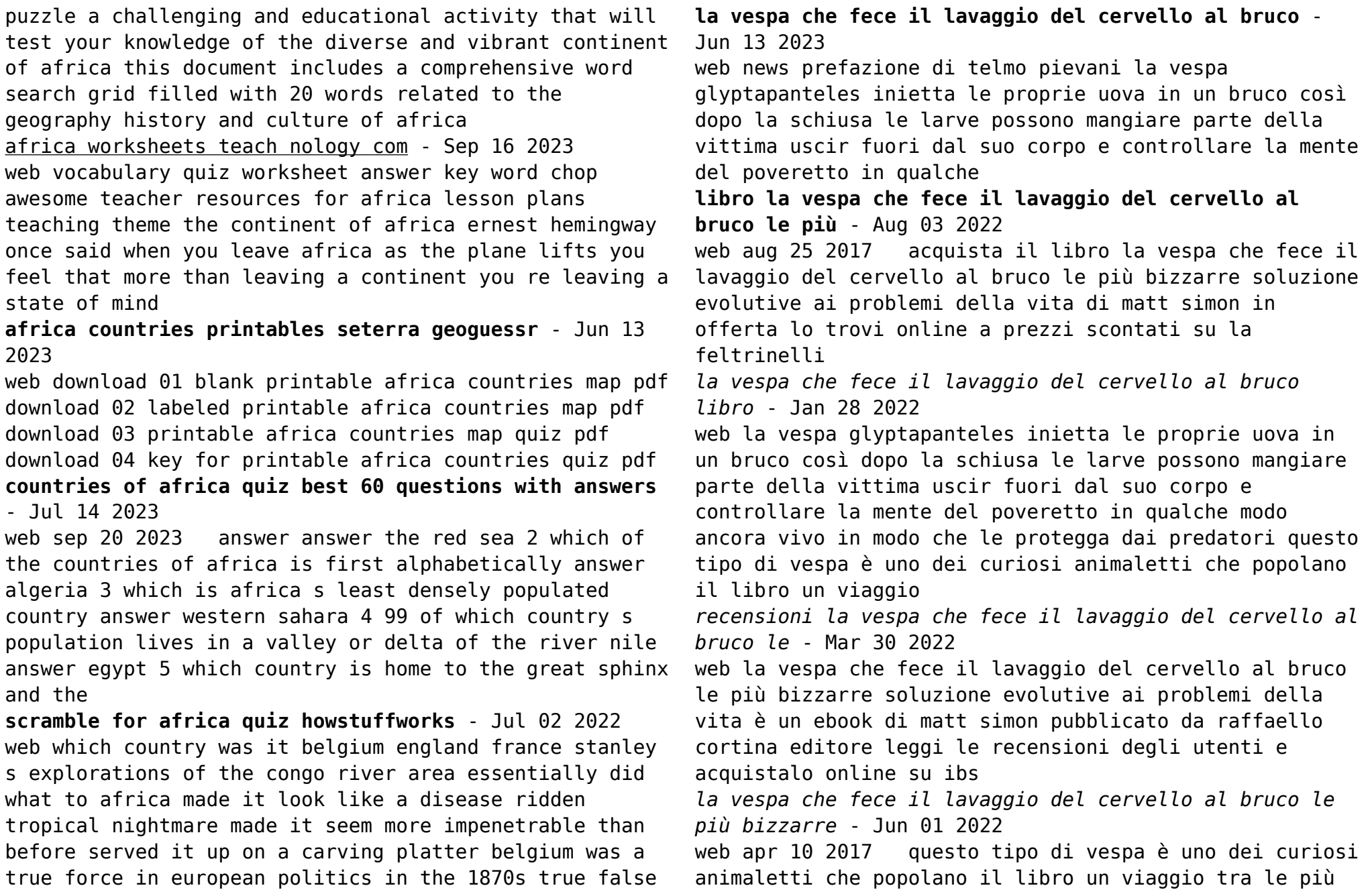

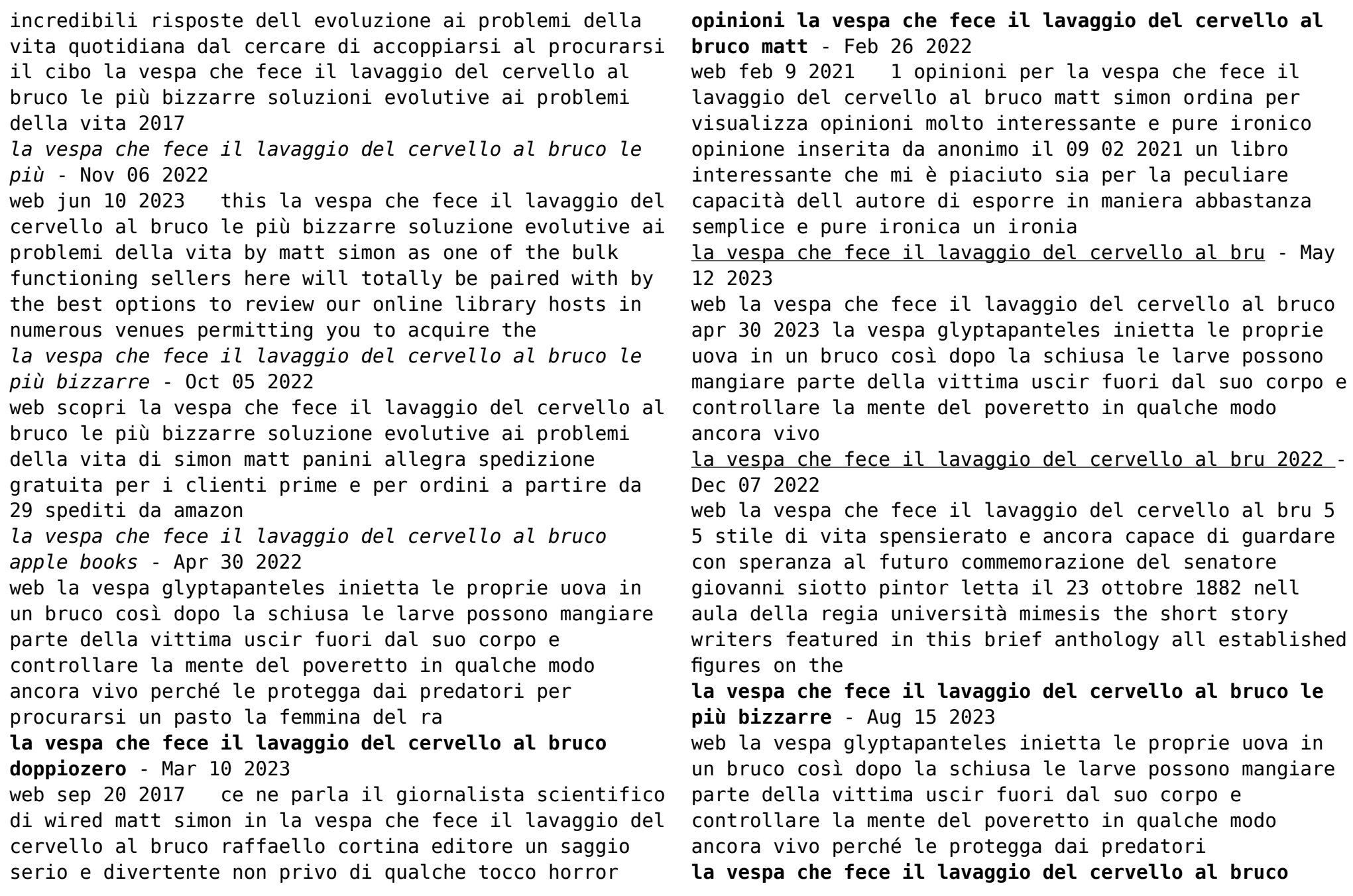

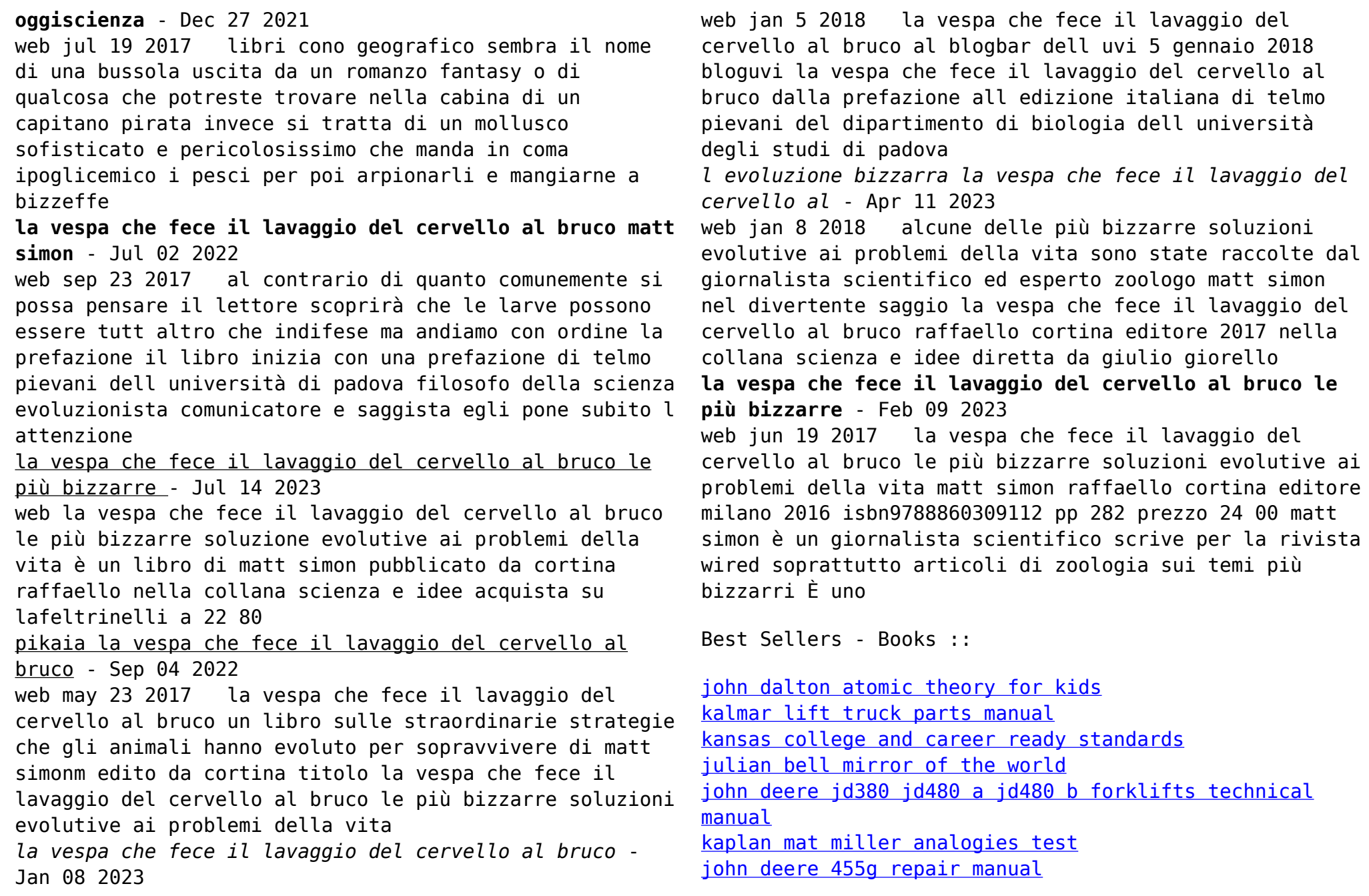

iohn deere 1050 **[joseph and the amazing technicolor dreamcoat vocal score](https://www.freenew.net/papersCollection/threads/?k=joseph_and_the_amazing_technicolor_dreamcoat_vocal_score.pdf)** [joseph campbell and bill moyers the power of myth](https://www.freenew.net/papersCollection/threads/?k=Joseph_Campbell_And_Bill_Moyers_The_Power_Of_Myth.pdf)